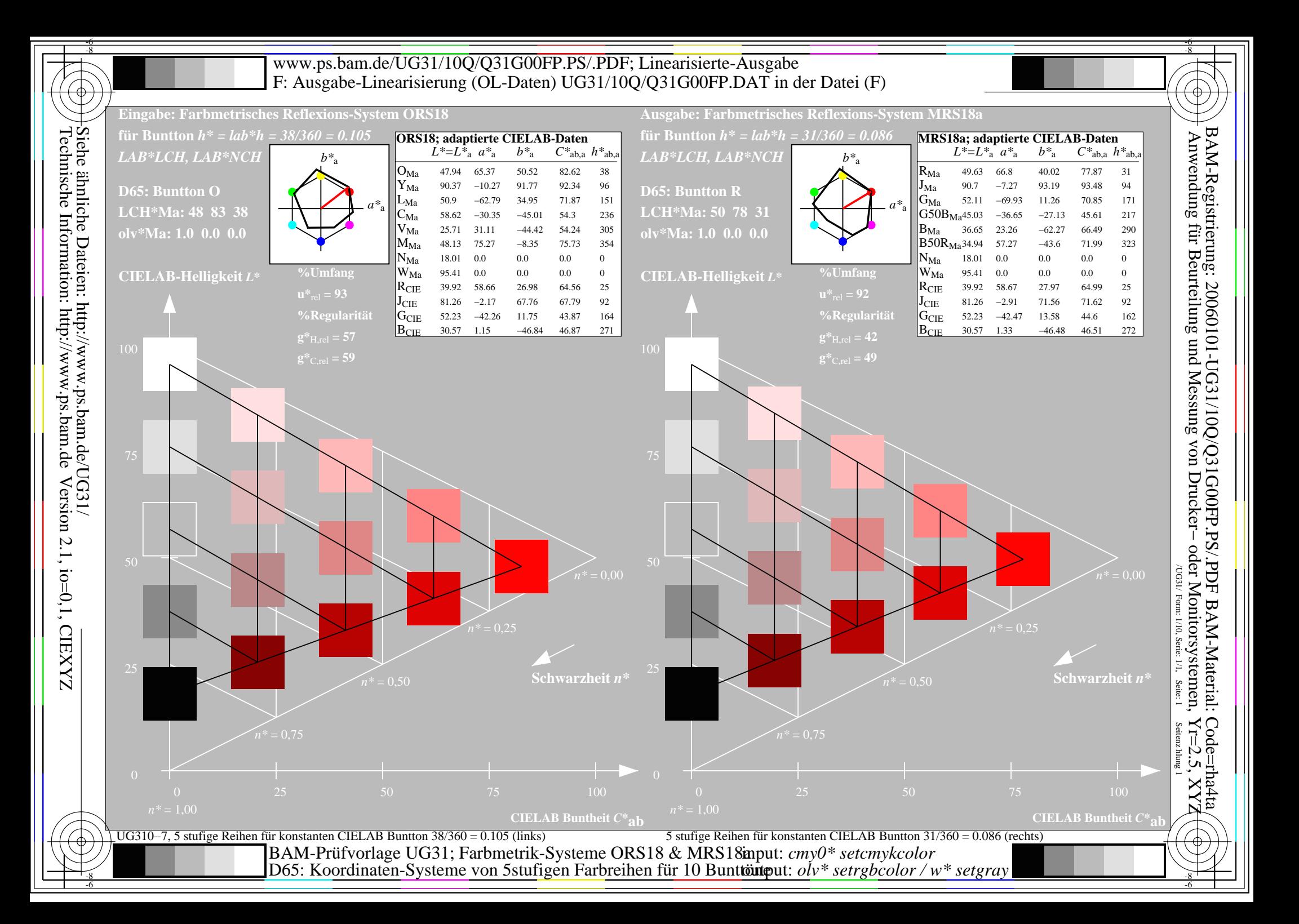

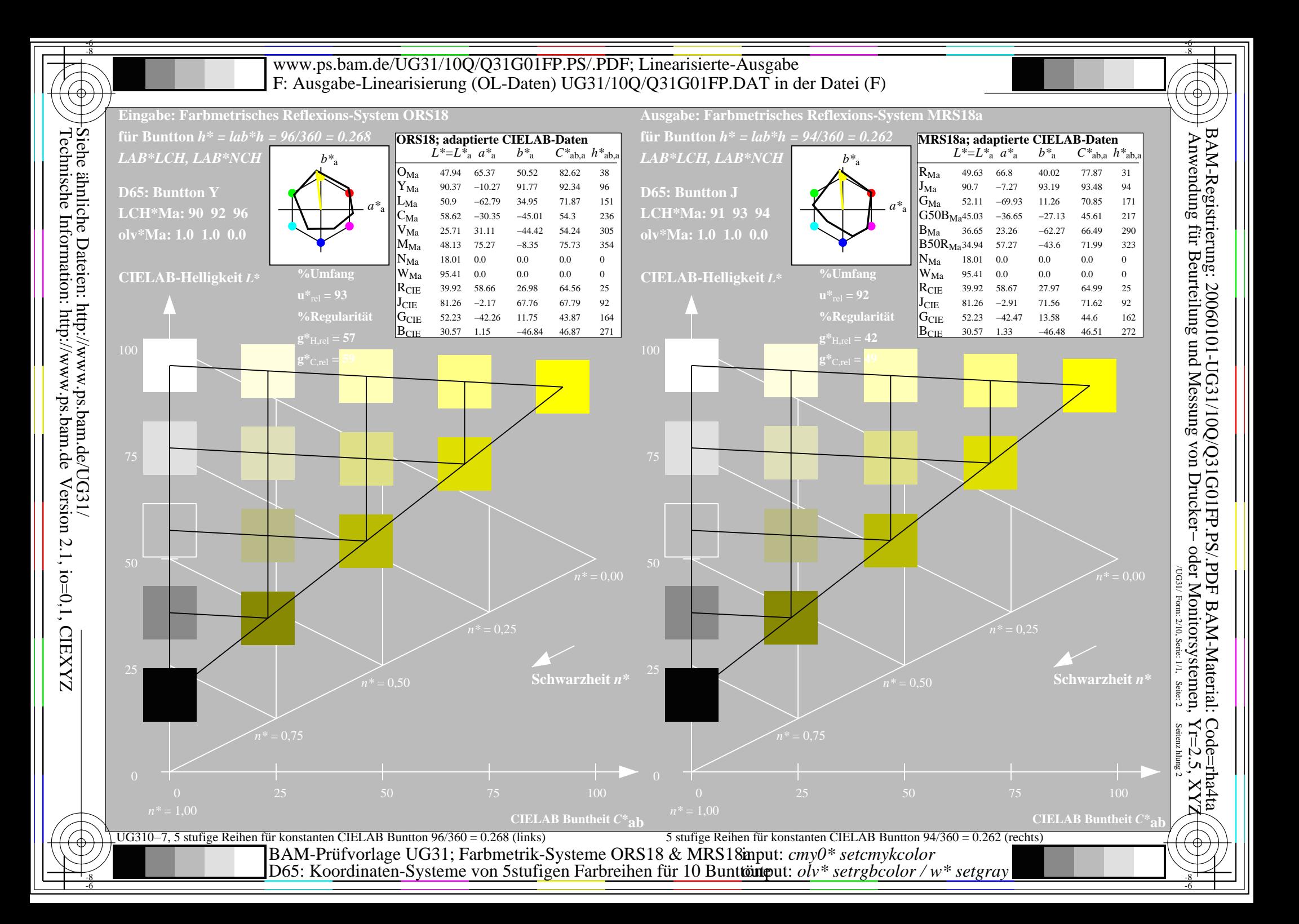

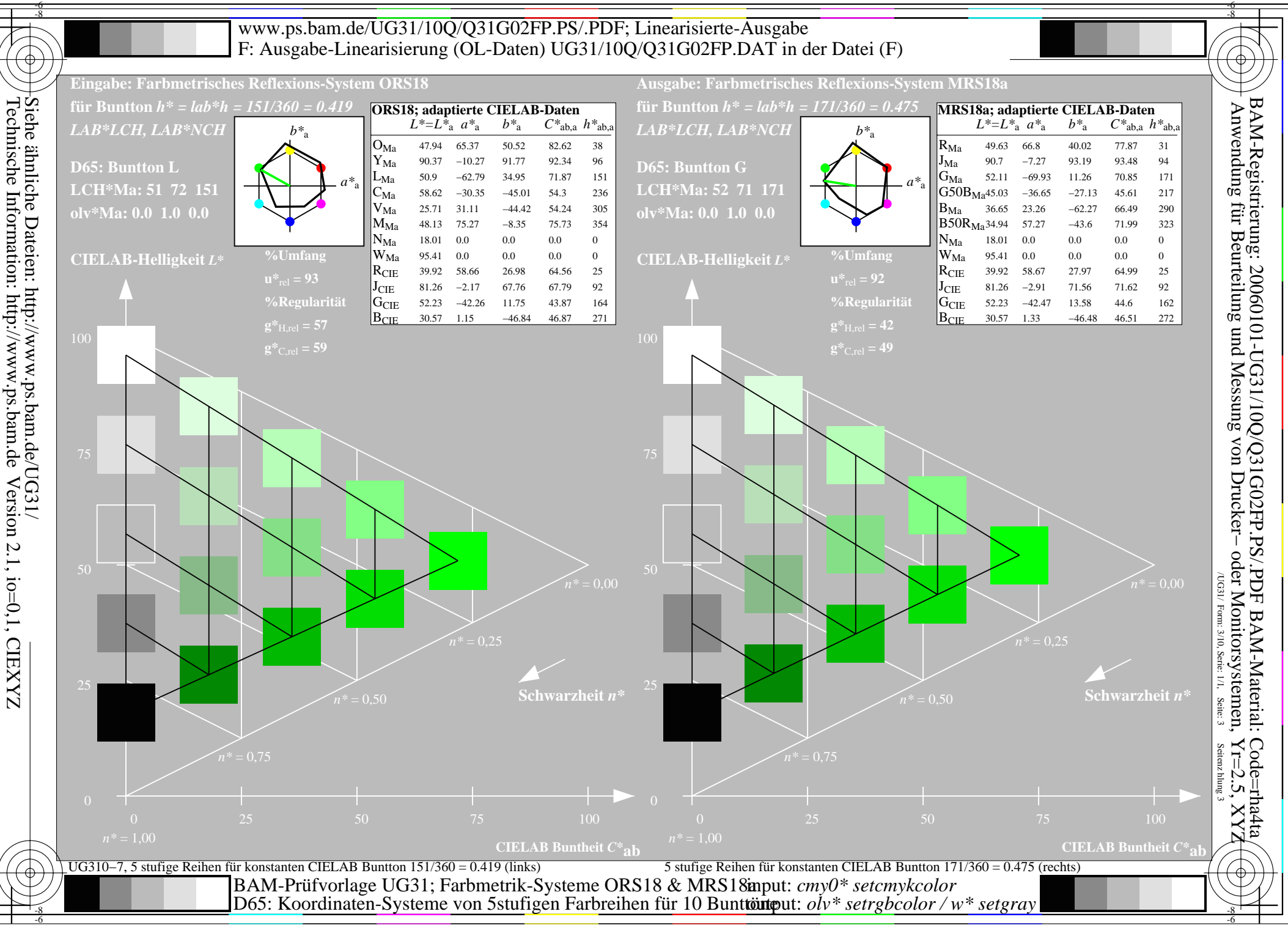

Version 2.1, io=0,1, CIEXYZ

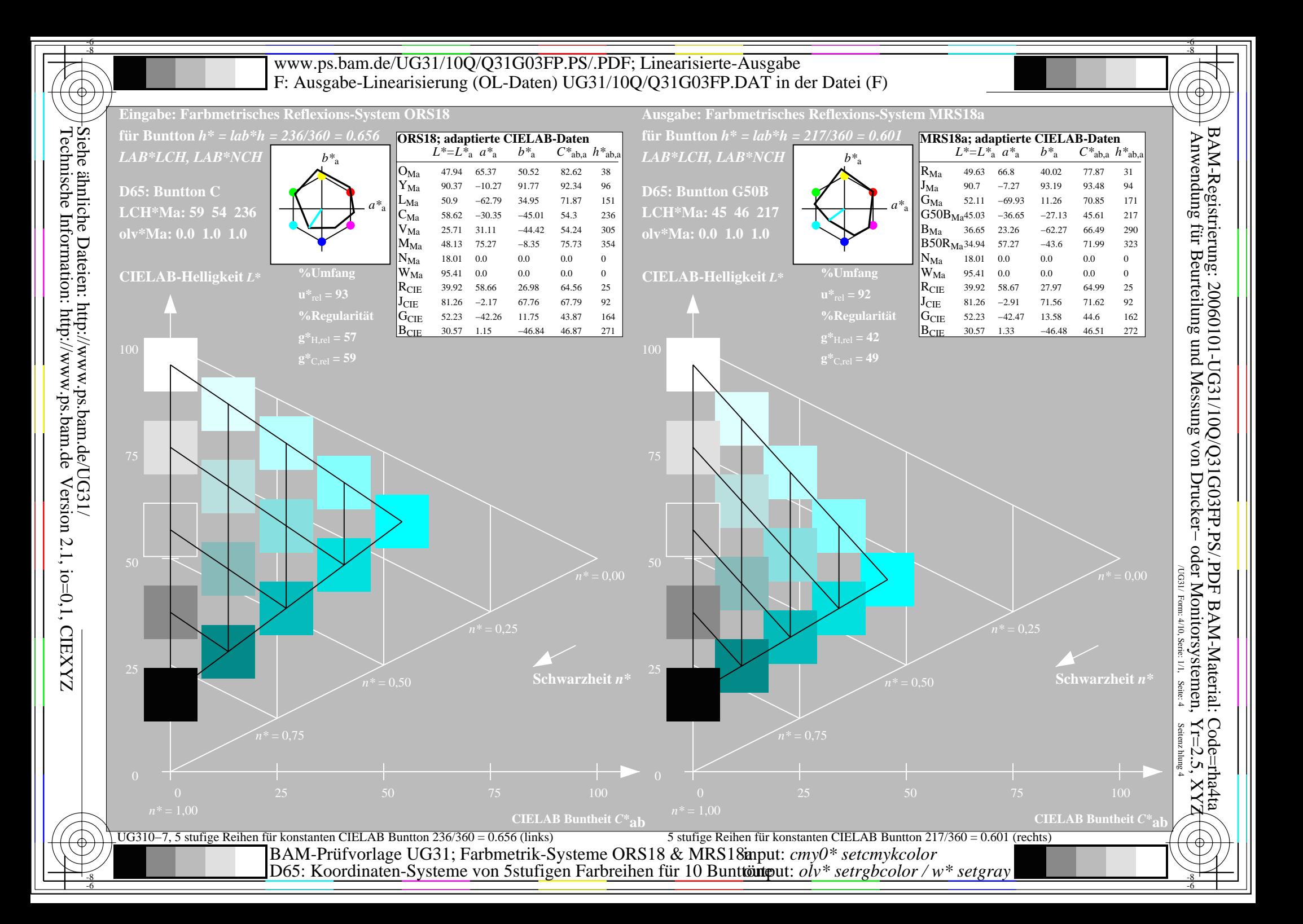

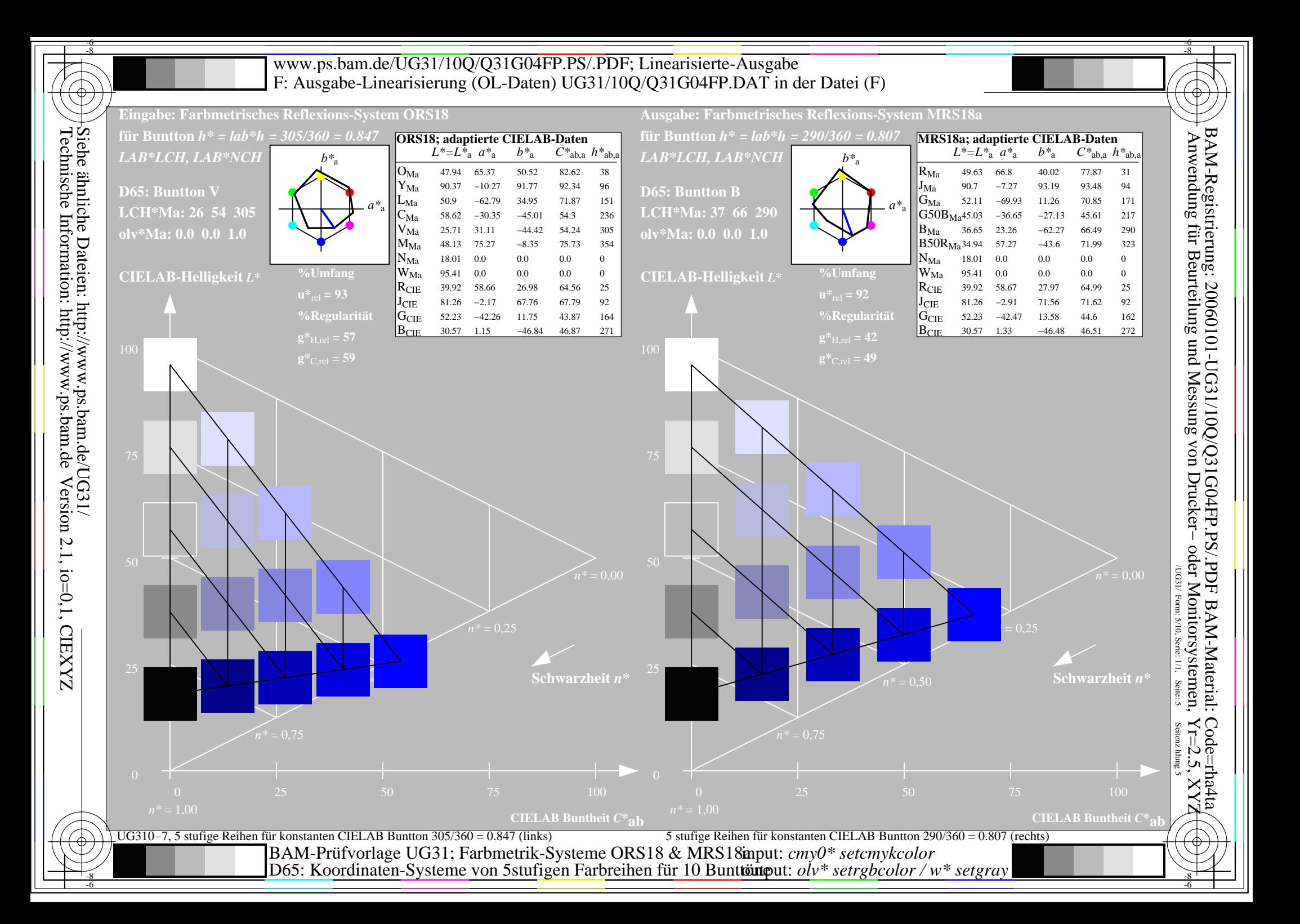

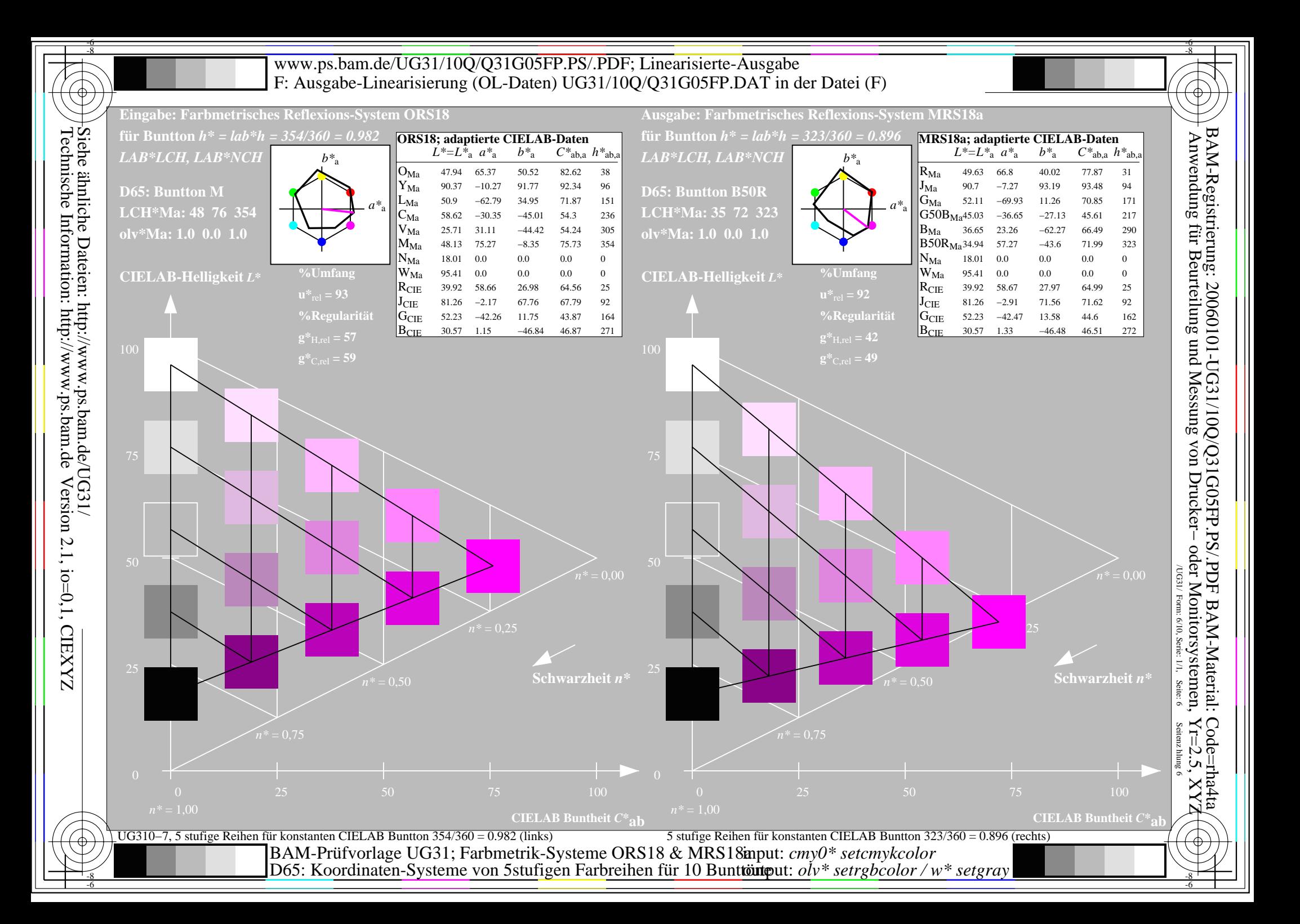

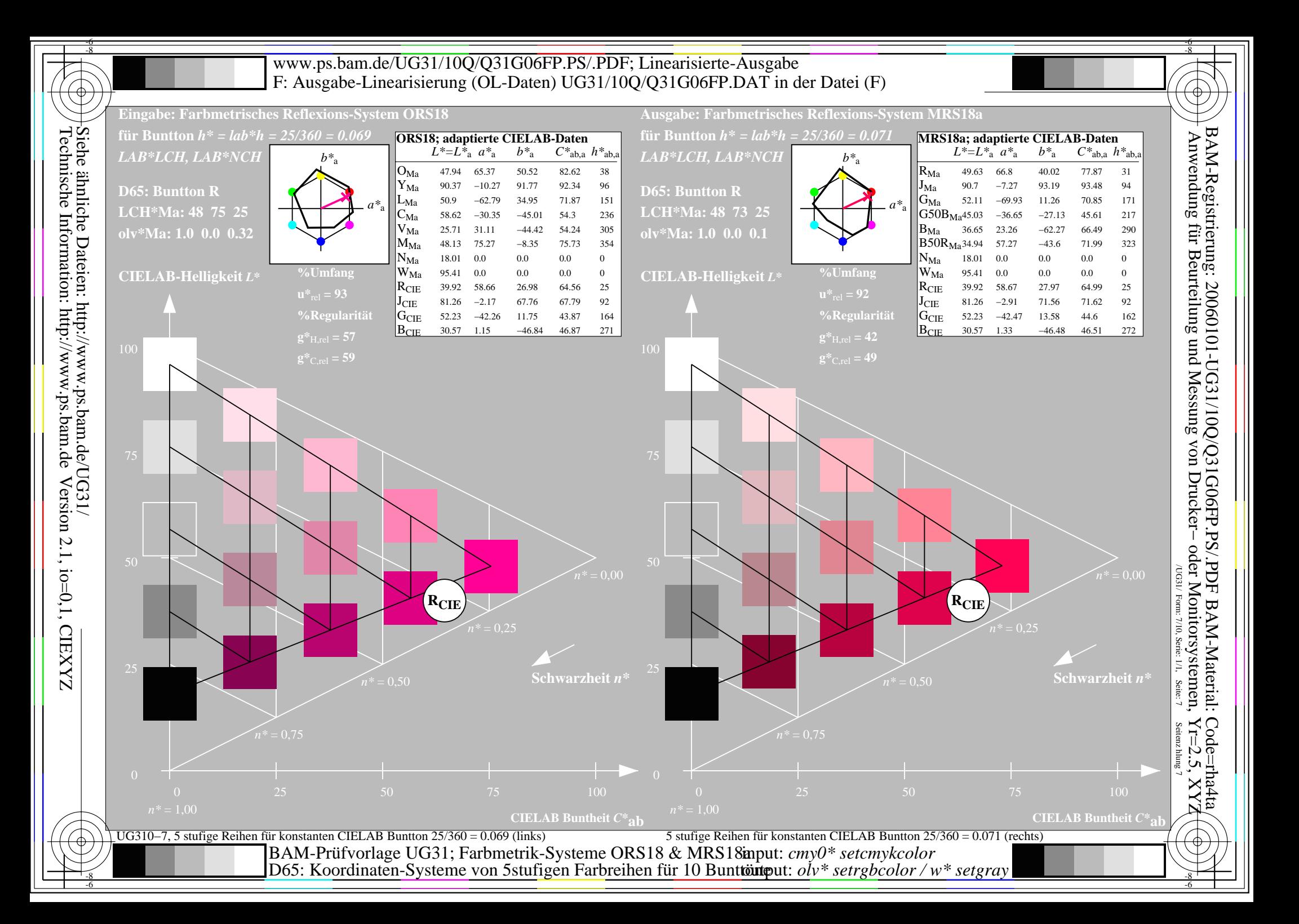

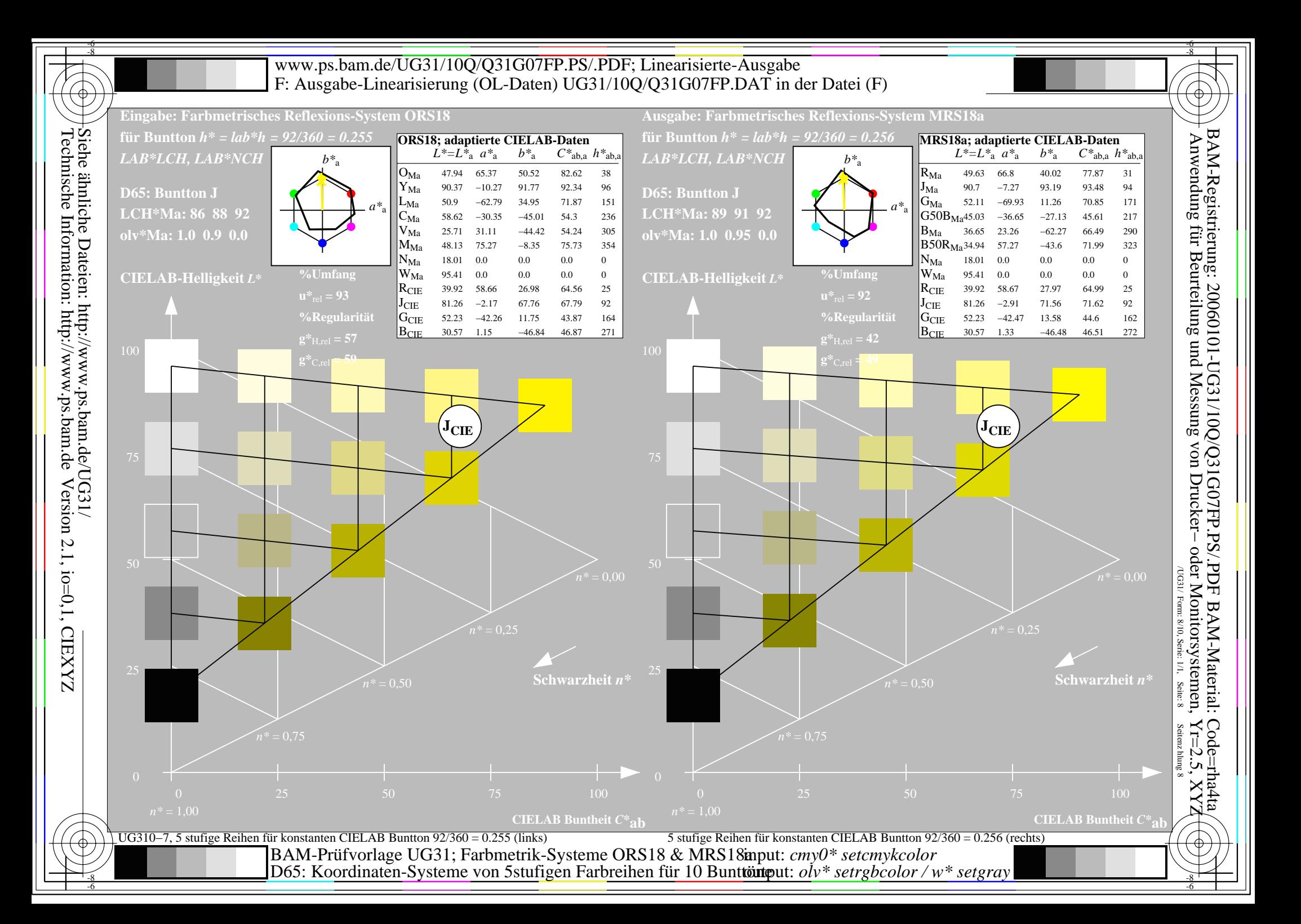

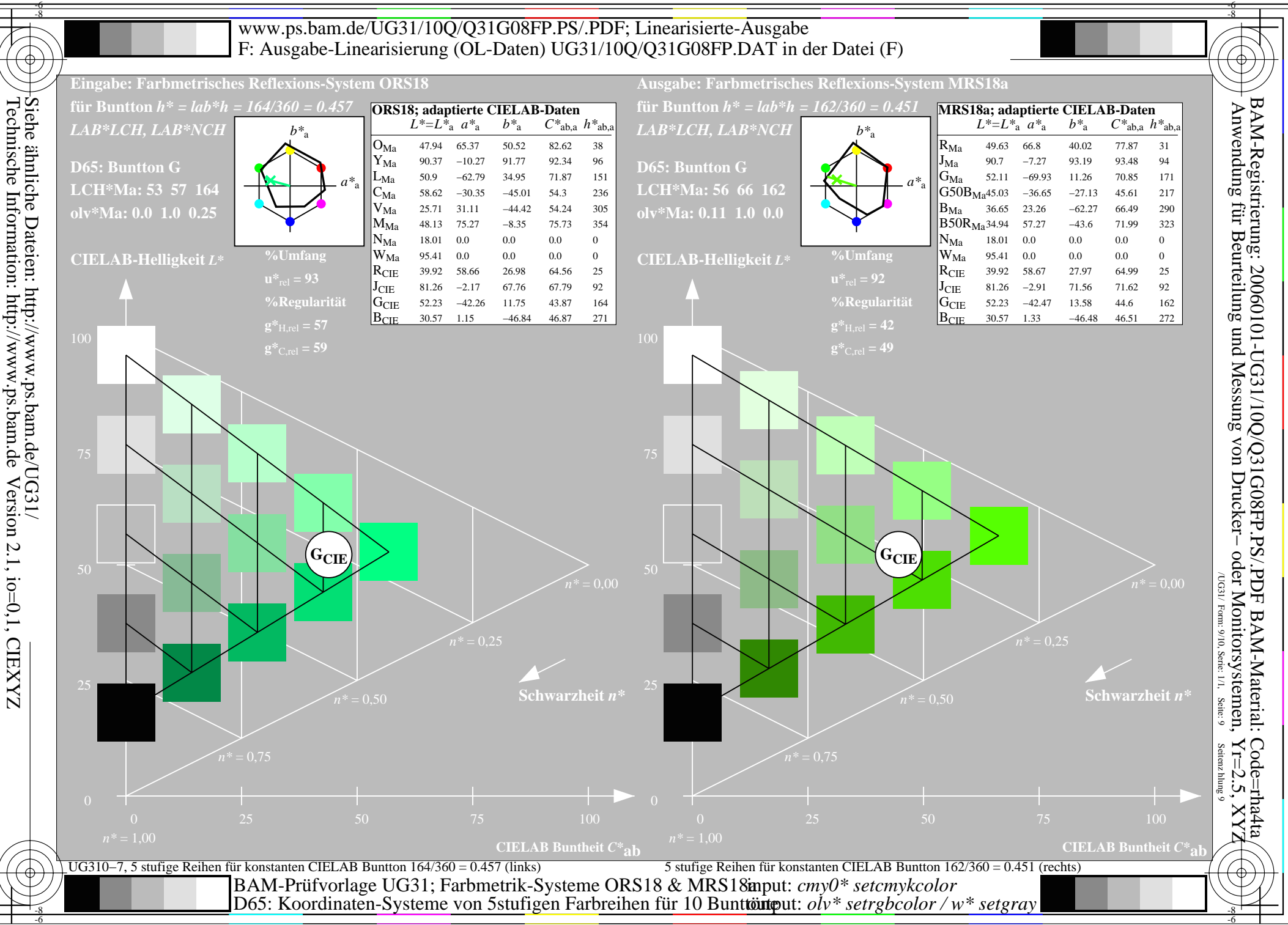

Version 2.1, io=0,1, CIEXYZ

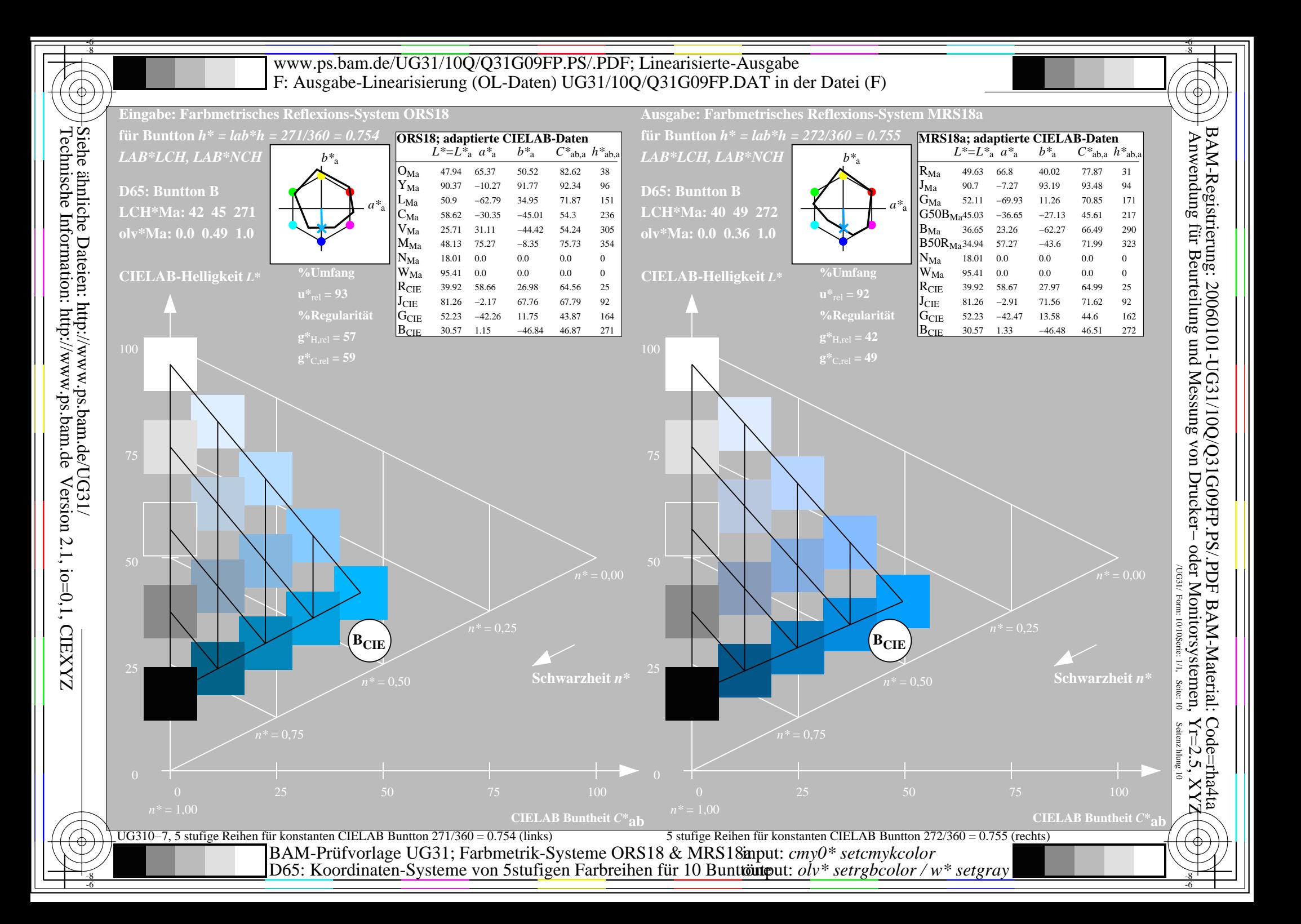